### Redes de Computadores

### Capítulo 2 - Camada de Aplicação

Prof. Jó Ueyama Março/2013

1

# **Cap. 2: Camada de Aplicação**

- ●2.1. Princípios de aplicações de rede
- $\cdot$ 2.2. Web e HTTP
- ●2.3. FTP
- ●2.4. Correio eletrônico • SMTP, POP3, IMAP
- ●2.5. DNS
- ●2.6. Compartilhamento de arquivos P2P
- ●2.7. Programação de socket com TCP
- ●2.8. Programação de socket com UDP
- ●2.9. Construindo um servidor Web

# **Exemplos de aplicações de rede**

- E-mail
- Web
- Mensagem instantânea
- Login remoto (telnet e ssh)
- Compartilhamento de arquivos P2P
- Jogos de rede multiusuário
- Streaming de videoclipes armazenados
- Telefonia via Internet
- Videoconferência em tempo real
- Computação paralela massiva

### **Criando uma nova aplicação**

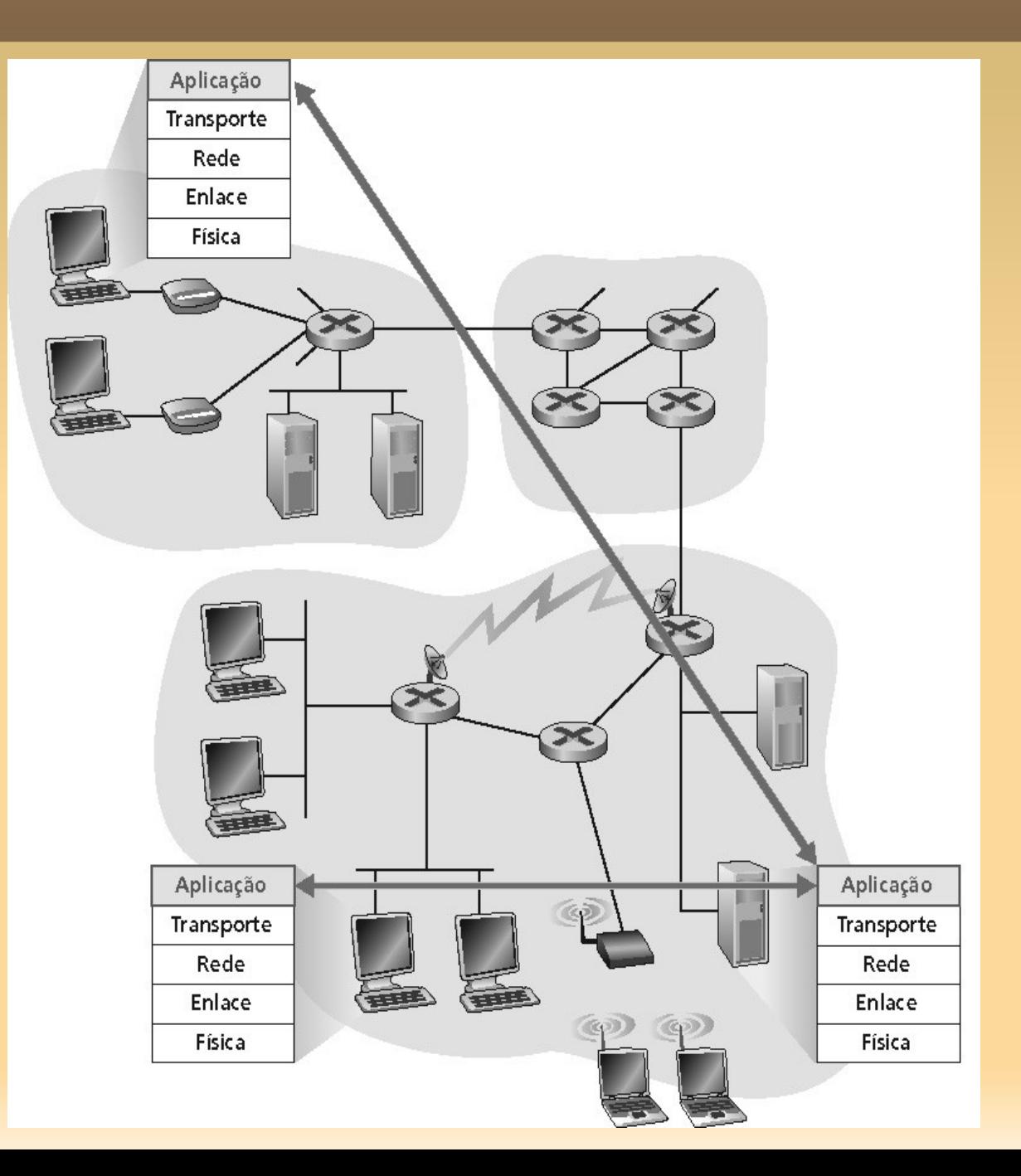

# **Criando uma nova aplicação**

#### Escrever programas que:

- executem sobre diferentes sistemas fnais;
- se comuniquem através de uma rede.
	- Ex.: Web software de servidor Web se comunicando com software do browser.
- Nenhum software é escrito para dispositivos no núcleo da rede!
	- não há camada de aplicação nos elementos de rede!

### **Arquiteturas de Aplicação**

- Cliente-servidor
- **Peer-to-peer** (P2P)
- Híbrida de cliente-servidor e P2P
- Arquitetura da aplicação é diferente de arquitetura de rede!

### **Arquiteturas de Aplicação**

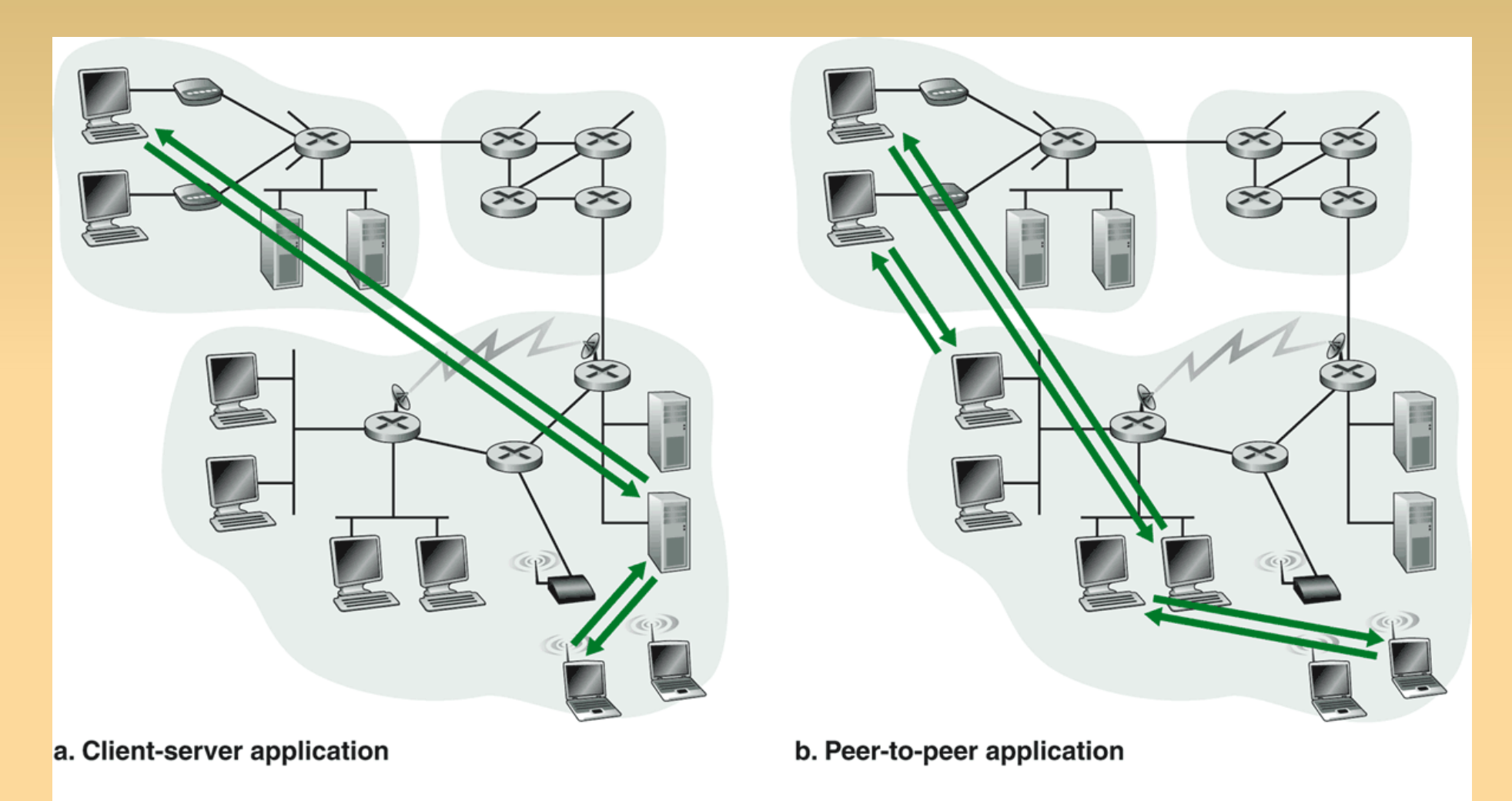

Figure  $2.2 \rightarrow$  (a) Client-server architecture; (b) P2P architecture.

# **Arquitetura Cliente-Servidor**

#### Servidor:

- computador hospedeiro sempre ativo;
- endereço IP permanente;
- fornece serviços solicitados pelo cliente.

### Clientes:

- •comunicam-se com o servidor;
- •podem ser conectados intermitentemente;
- ●podem ter endereço IP dinâmico;

●não se comunicam diretamente uns com os outros.

### **Arquitetura Cliente-Servidor (cont.)**

• O que acontece se o servidor recebe muitas requisições? •escalabilidade? •servidores virtuais -> server farms. •Akamai.

# **Arquitetura P2P (pura)**

- P2P: peer-to-peer, ou par-a-par.
- Sistemas finais arbitrários comunicam-se diretamente.
- Não há servidor.
- Pares são intermitentemente conectados e trocam endereços IP.
- Ex.: BitTorrent
- Altamente escalável, mas difícil de gerenciar.

# **Arquiteturas Híbridas: Napster**

- Transferência de arquivo P2P.
- Busca centralizada de arquivos:
	- conteúdo de registro dos pares no servidor central;
	- consulta de pares no mesmo servidor central para localizar o conteúdo.

# **Arquiteturas Híbridas: IM**

#### **Instant messaging**

- Bate-papo entre dois usuários é P2P.
- Detecção/localização centralizada de presença:
	- usuário registra seu endereço IP com o servidor central quando fica on-line;
	- usuário contata o servidor central para encontrar endereços IP dos vizinhos.

### **Comunicação entre processos**

•Dentro do mesmo hospedeiro: – se comunicam usando comunicação interprocesso (definido pelo SO).

- Em diferentes hospedeiros:
	- se comunicam por meio de troca de mensagens.

### **Processos clientes e servidores**

- Processo cliente: processo que inicia a comunicação.
- Processo servidor: processo que espera para ser contatado.

- E no caso de P2P?
	- aquele que inicia a sessão é o cliente.

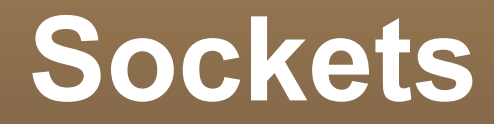

#### ● Analogia:

- processo = casa;
- $\cdot$  socket = porta.
- Para enviar mensagem:
	- o processo empurra a mensagem para fora da porta.
	- confa na infra-estrutura de transporte no outro lado da porta.

# **Sockets (cont.)**

- E Infra-estrutura de transporte: TCP e UDP.
- API:
	- escolha do protocolo (TCP e UDP);
	- parâmetros de configuração.

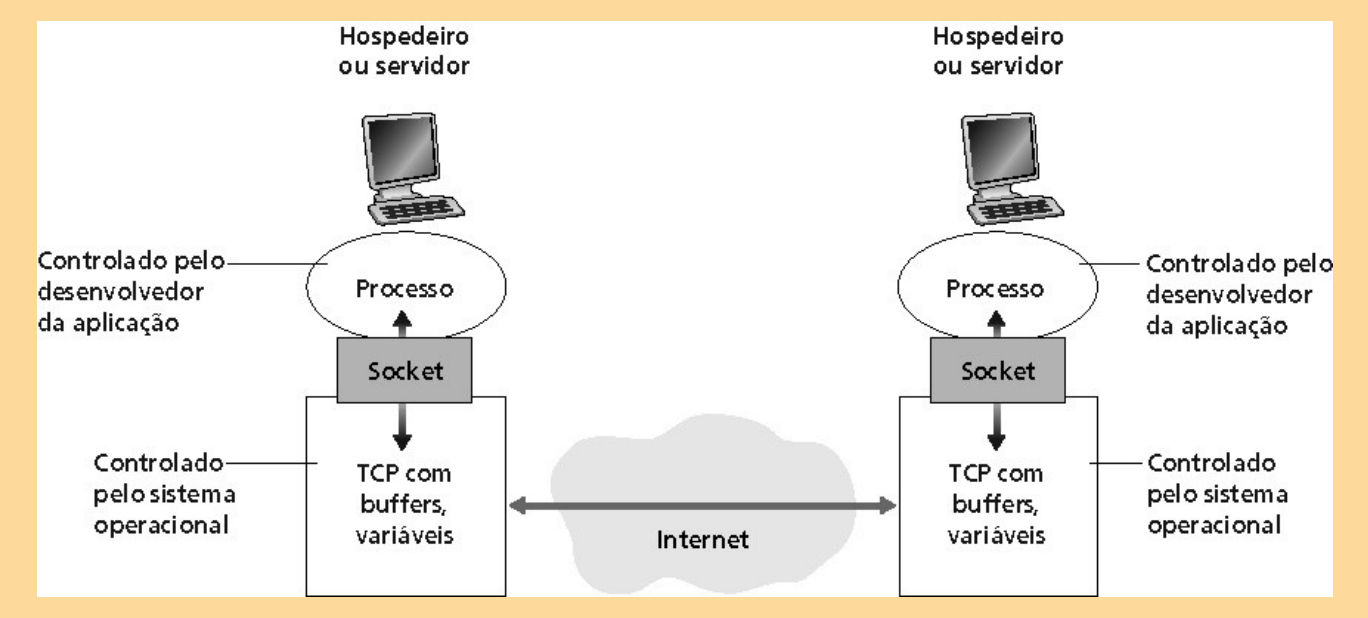

### **Endereçamento de Processos**

- Para um processo receber mensagens, ele deve ter um identificador!
- endereço IP de 32 bits (único). Mas é suficiente?
	- Não, muitos processos podem estar em execução no mesmo hospedeiro!

## **Endereçamento de Processos (cont.)**

- O identifcador inclui o endereço IP e o número da porta associada ao processo no hospedeiro!
- Conceito de multiplexação camada de transporte do Modelo OSI.
- Exemplos de números de porta:
	- Servidor HTTP: 80
	- Servidor de Correio (SMTP): 25
	- Alocação de portas: http://www.iana.org

### **Protocolos de Camada de Aplicação**

#### ● Defnem:

- tipo das mensagens trocadas.
	- · Ex.: mensagens de requisição e resposta.
- sintaxe dos tipos de mensagem:
	- os campos nas mensagens e como são delineados.
- semântica dos campos:
	- signifcado da informação nos campos.
- regras para quando e como os processos enviam e respondem às mensagens.

### **Protocolos de Camada de Aplicação (cont.)**

• Dois tipos de protocolos:

- Domínio público: defnidos nas RFCs.
- recomendados para interoperabilidade.
	- Ex.: HTTP, SMTP
- Proprietários:
	- Ex.: KaZaA

### • O protocolo é parte da aplicação!!

### **Quais serviços uma aplicação necessita?**

•Transferência confável de dados: – aplicação tolerará perda?

- sim: áudio.
- não: transferência de arquivos, telnet.
- •Temporização:
	- aplicações exigem baixos atrasos?
	- ex.: telefonia via Internet, jogos interativos.

### **Quais serviços uma aplicação necessita?**

•Largura de banda:

- aplicações exigem banda mínima?
	- ex.: multimídia.
	- "aplicações elásticas" melhoram quando a banda disponível aumenta (transferência de arquivos).

### **Requisitos de Aplicações de Rede**

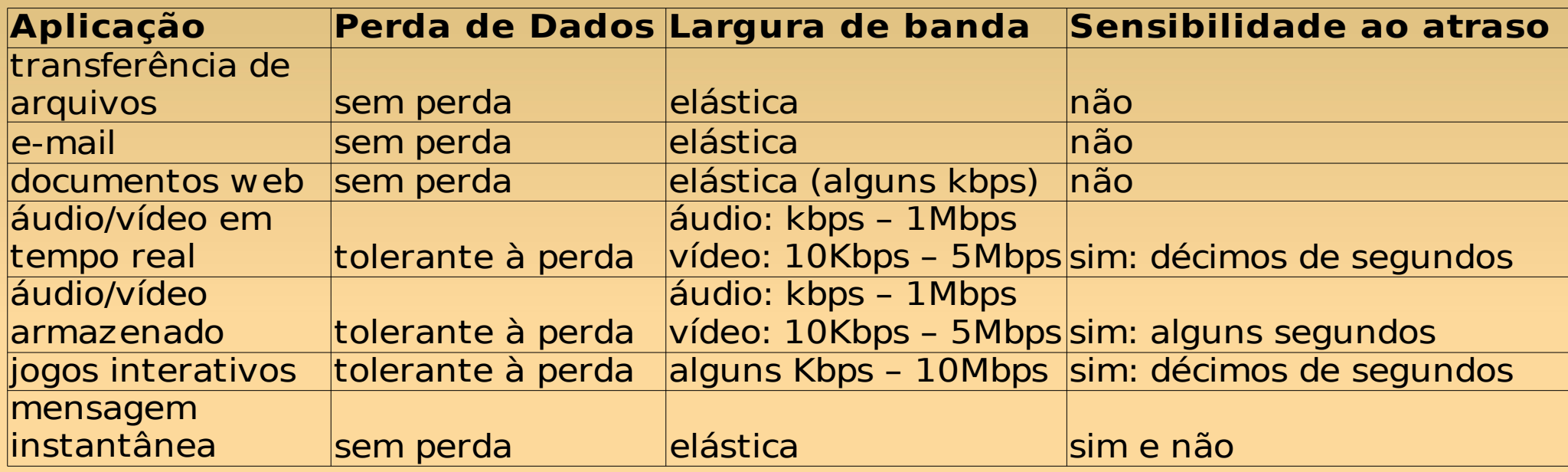

### **Aplicações e seus protocolos**

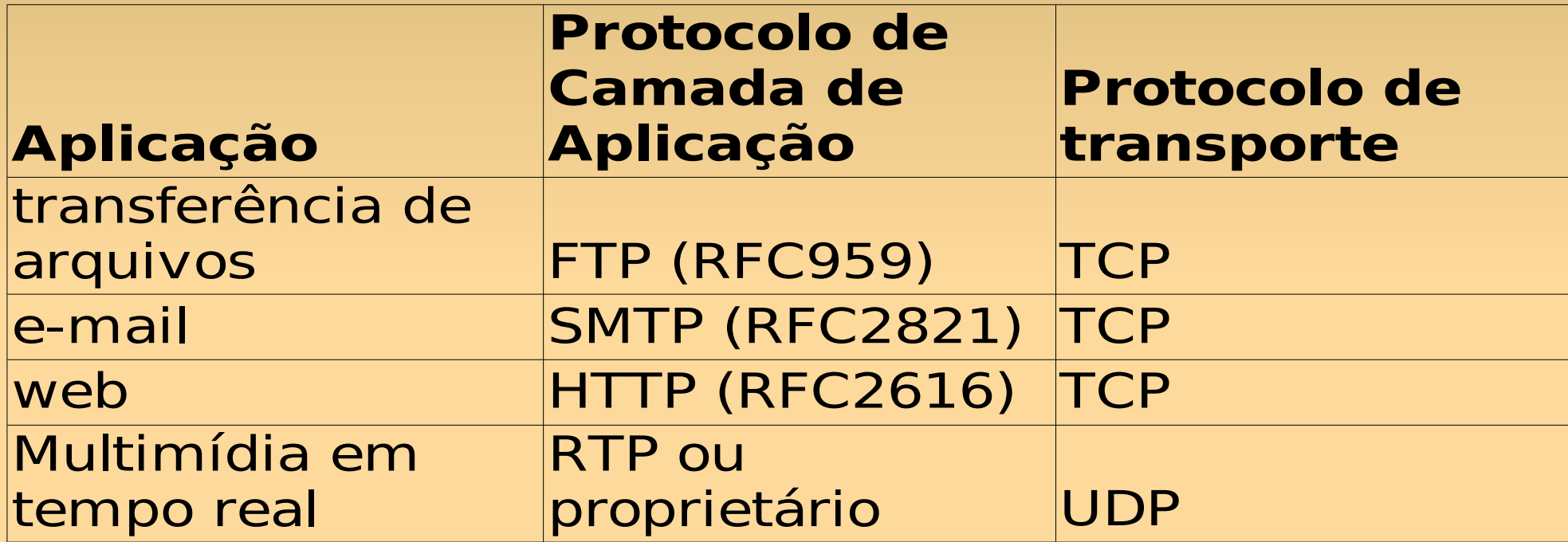

### **Web e HTTP**

### **Web e HTTP**

#### **Terminologia:**

- Página Web consiste de objetos
- Objeto pode ser arquivo HTML, imagem JPEG, Java applet, arquivo de áudio,…
- A página Web consiste de arquivo-HTML base, que inclui vários objetos referenciados
- Cada objeto é endereçado por uma URL
- Exemplo de URL:

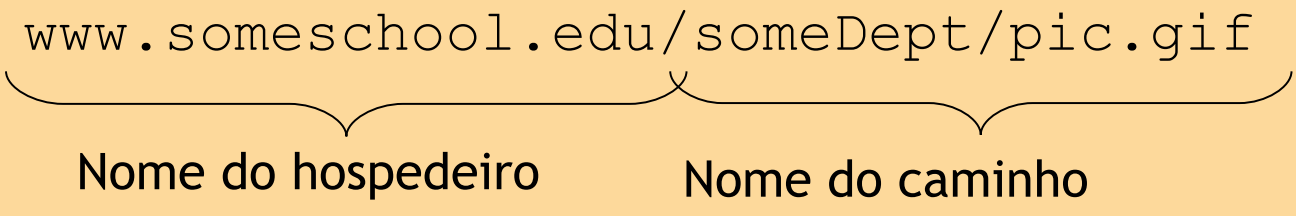

## **HTTP - Visão Geral**

#### **HTTP: hypertext transfer protocol** ● Protocolo da camada de aplicação da Web.

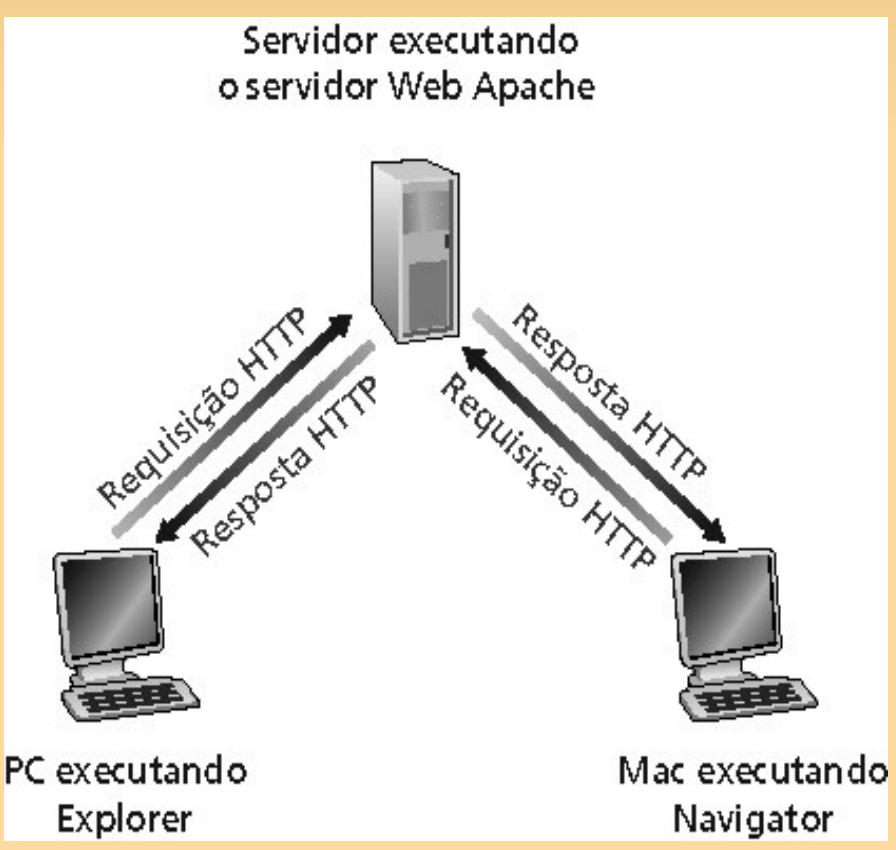

# **HTTP - Visão Geral**

#### Modelo cliente/servidor:

- Cliente: browser que solicita, recebe e apresenta objetos da Web;
- Servidor: envia objetos em resposta a pedidos.
- Padrões:
	- HTTP 1.0: RFC 1945
	- HTTP 1.1: RFC 2616

# **HTTP - Funcionamento**

#### •Utiliza TCP.

- •Sequência de ações:
	- cliente inicia conexão TCP (cria socket) para o servidor na porta 80.
	- servidor aceita uma conexão TCP do cliente.
	- mensagens HTTP são trocadas entre o browser (cliente HTTP) e o servidor Web (servidor HTTP).
	- conexão TCP é fechada.

# **HTTP - Visão Geral**

#### •HTTP é "stateless"

– O servidor não mantém informação sobre os pedidos passados pelos clientes.

#### •**Protocolos que mantêm informações de "estado" são complexos!**

- Histórico do passado (estado) deve ser mantido.
- Se o servidor/cliente quebra, suas visões de "estado" podem ser inconsistentes, devendo ser reconciliadas.
- Cookies driblam o "stateless"

### **Tipos de conexões HTTP**

HTTP não persistente:

- no máximo, um objeto é enviado sobre uma conexão TCP.
- HTTP/1.0 utiliza HTTP não persistente.

HTTP persistente:

- múltiplos objetos podem ser enviados sobre uma conexão;
- TCP entre o cliente e o servidor;
- HTTP/1.1 utiliza conexões persistentes em seu modo padrão.

# **HTTP não-persistente**

URL: www.someSchool.edu/someDepartment/home.index

(contém texto, referências a 10 imagens jpeg)

1a. Cliente HTTP inicia conexão TCP ao servidor HTTP em www.someSchool.edu.

- 2. Cliente HTTP envia HTTP request message (contendo a URL) para o socket da conexão TCP
- 5. Cliente HTTP recebe mensagem de resposta contendo o arquivo html, apresenta o conteúdo html. Analisando o arquivo html, encontra 10 objetos jpeg referenciados
- Tempo 6. Passos 1-5 são repetidos para cada um dos 10 objetos jpeg
- 1b. Servidor HTTP no computador www.someSchool.edu esperando pela conexão TCP na porta 80. "Aceita" conexão, notificando o cliente.
- 3. Servidor HTTP recebe mensagem de pedido, forma response message contendo o objeto solicitado, envia mensagem para o socket
	- 4. Servidor HTTP fecha conexão **TCP**

# **Tempo de resposta**

#### **Defnição de RTT**:

tempo para enviar um pequeno pacote que vai do cliente para o servidor e retorna.

#### **Tempo de resposta:**

- ●Um RTT para iniciar a conexão TCP
- •Um RTT para requisição HTTP e primeiros bytes da resposta HTTP para retorno.
- ●Tempo de transmissão de arquivo.

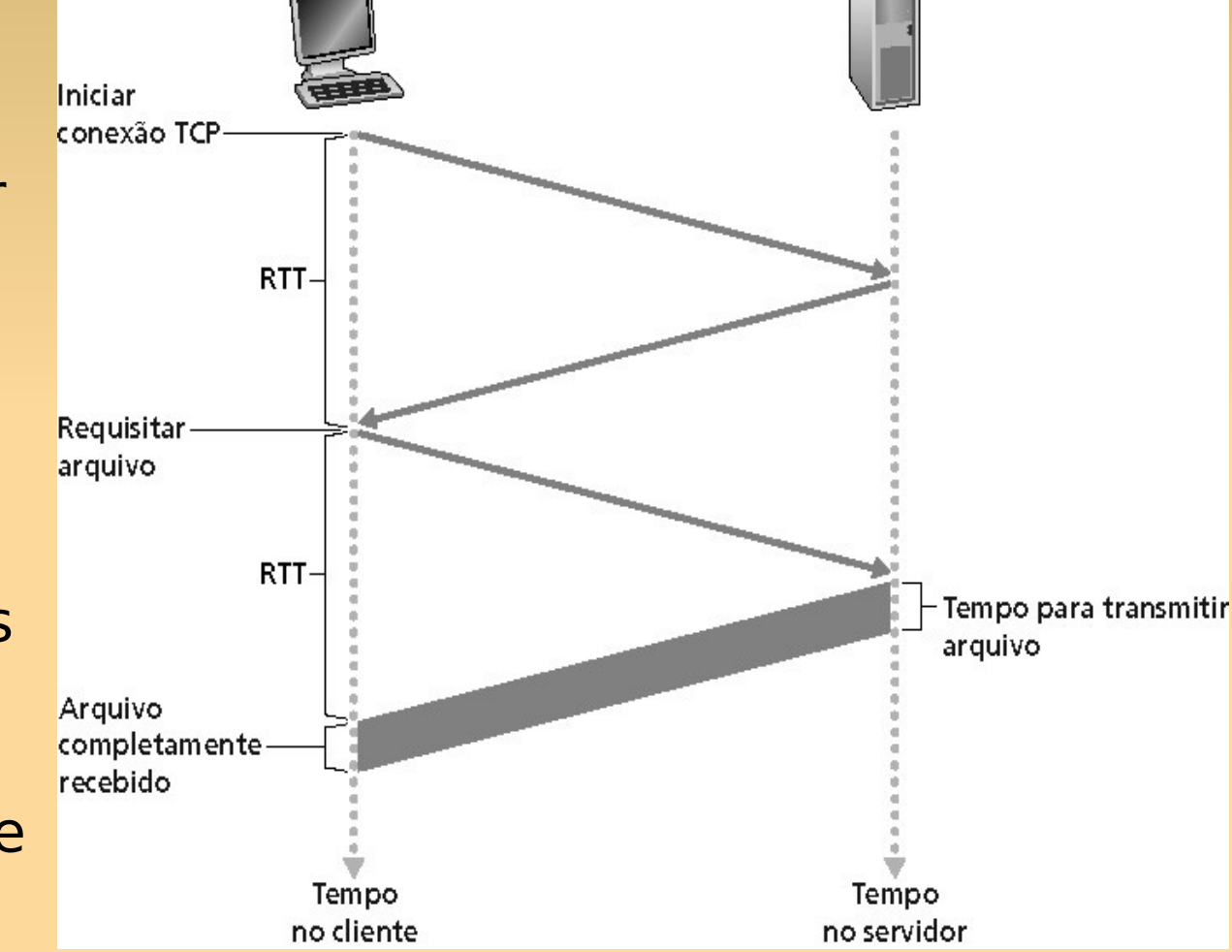

Total = 2RTT+ tempo de transmissão

# **HTTP persistente**

- •Servidor deixa a conexão aberta após enviar uma resposta.
- ●Mensagens HTTP subseqüentes entre o mesmo cliente/servidor são enviadas pela conexão.
- Dois modos de operação:
	- sem paralelismo;
	- com paralelismo.

# **HTTP persistente**

#### •Persistente sem **paralelismo:**

- cliente emite novas requisições apenas quando a resposta anterior for recebida;
- tempo de resposta: um RTT para cada objeto referenciado.
- •Persistente com **paralelismo:**
	- padrão no HTTP/1.1;
	- cliente envia requisições assim que encontra um objeto referenciado;
	- tempo de resposta: tão pequeno como um RTT para todos os objetos referenciados.

### **Mensagens HTTP**

•Dois tipos de mensagens:

- request (requisição);
- response (resposta).

# **Mensagem de requisição HTTP**

#### ●formato ASCII;

- ●linhas separadas por CR/LF;
- ●linha obrigatória: linha de requisição; ●linhas de cabeçalho são opcionais.

Linha de requisição (comandos GET, POST, HEAD )

Linhas de cabeçalho

**GET /somedir/page.html HTTP/1.0 Host: www.someschool.edu Connection: close User-agent: Mozilla/4.0 Accept-language:fr**

indica fim da mensagem

(carriage return, line feed adicional)

### **Mensagem de requisição HTTP: Formato Geral**

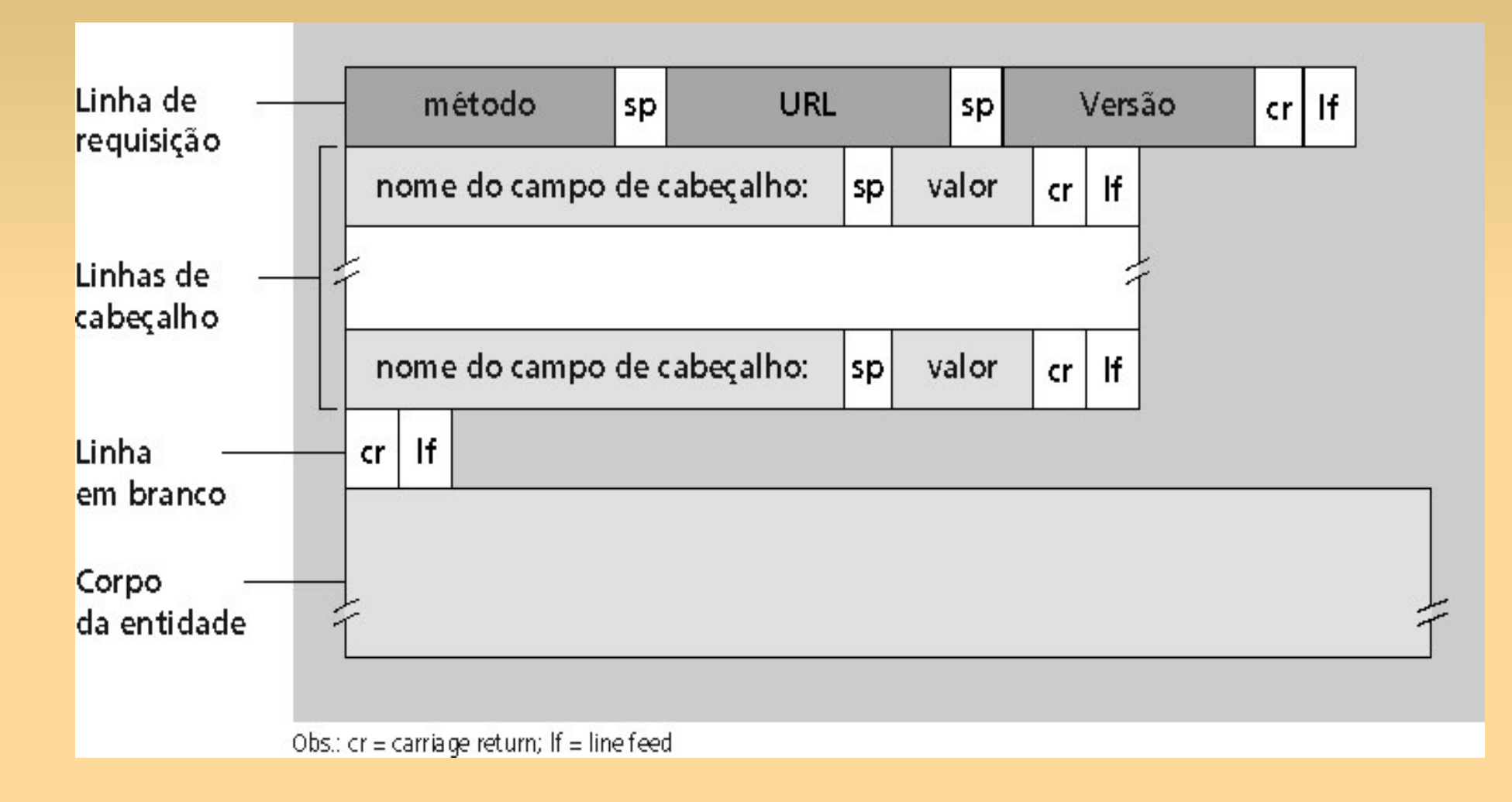

# **Tipos de Métodos – HTTP/1.0**

### •GET:

– requisita obejtos ao servidor web.

### •POST:

- usado para enviar dados ao servidor;
- "corpo da entidade" contém dados fornecidos pelo usuário.
- •HEAD:
	- similar ao GET;
	- porém o servidor deixa o objeto requisitado fora da resposta;
	- usado por desenvolvedores para debugging.

# **Tipos de Métodos - HTTP/1.1**

- GET, POST, HEAD.
- Outros métdos, entre eles:
	- PUT:
		- envia o arquivo no corpo da entidade para o caminho especifcado no campo de URL.
	- DELETE:
		- apaga o arquivo especifcado no campo de URL.
	- usados por ferramentas de edição para enviar/remover arquivos no servidor.

### **Mensagem de resposta HTTP**

Linha de estado (protocolo, código de estado*,* msg de estado)

Linhas de cabeçalho

Linha em branco

**HTTP/1.0 200 OK Connection: Close Date: Thu, 06 Aug 1998 12:00:15 GMT Server: Apache/1.3.0 (Unix) Last-Modified: Mon, 22 Jun 1998 …... Content-Length: 6821 Content-Type: text/html**

**data data data data data ...** 

Dados, ex.: arquivo html

### **Mensagem de resposta HTTP**

- **Content-Type: text/html**
- •Como saber o tipo de arquivo?
	- http://www.iana.org/assignments/mediatypes/
- ●Alguns exemplos:
	- text/html
	- image/gif
	- image/jpeg

# **Códigos de Estado**

- 200 OK: requisição bem-sucedida, objeto requisitado a seguir nesta mensagem.
- 301 Moved permanently: objeto requisitado foi movido, nova localização especifcada a seguir nesta mensagem (Location:).
- 400 Bad request: mensagem de requisição não compreendida pelo servidor.
- 404 Not Found: documento requisitado não encontrado neste servidor.
- 505 HTTP version not supported

## **Simulando um cliente HTTP...**

1.Telnet para um servidor Web:

**telnet www.uol.com.br 80**

Abre conexão TCP para a porta 80 (porta default do servidor HTTP) em www.uol.com.br Qualquer coisa digitada é enviada para a porta 80 em www.uol.com.br

#### 2.Digite um pedido GET HTTP:

```
GET / HTTP/1.1
host: www.uol.com.br
```
Digitando isso (tecle carriage return duas vezes), você envia este pedido HTTP GET mínimo (mas completo) ao servidor HTTP

3.Examine a mensagem de resposta enviada pelo servidor HTTP!

 $\blacktriangleright$  jouevama@localhost:~/mydocs/papers/jet08/correction - Shell - Konsole

Sessão Editar Ver Favoritos Configurações Ajuda

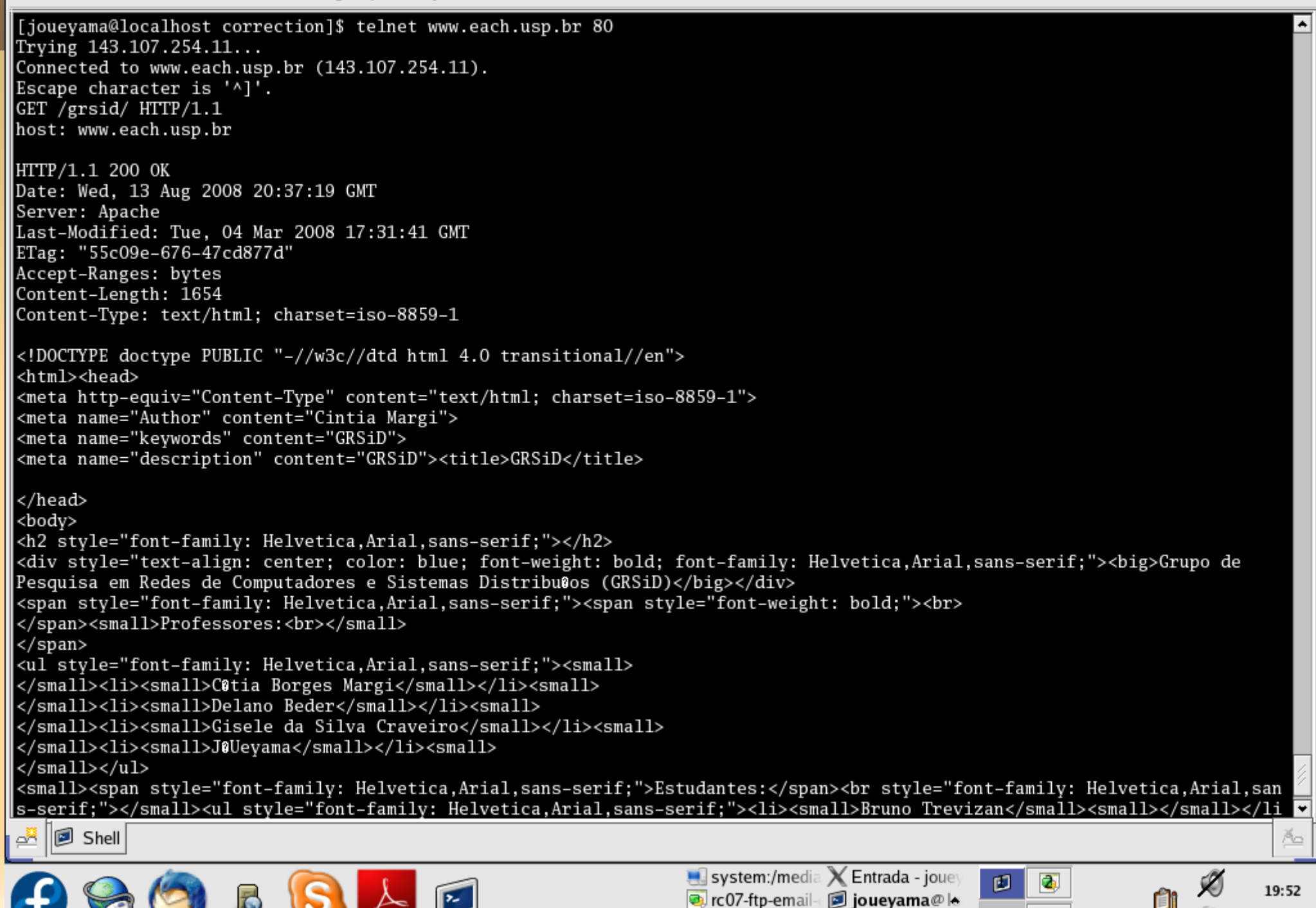

 $\infty$ 

### **Interação usuário-servidor: cookies**

- •Servidores http não possuem controle de estado.
- •Uso de cookies permite que o usuário seja monitorado.
- •A maioria dos grandes sites Web utiliza cookies:
	- Yahoo,
	- Amazon,
	- $-\text{etc.}$ ...

### **Interação usuário-servidor: cookies**

Quatro componentes:

1) Linha de cabeçalho de cookie na mensagem de resposta HTTP. 2) Linha de cabeçalho de cookie na mensagem de requisição HTTP. 3) Arquivo de cookie mantido no computador do usuário e gerenciado pelo browser do usuário.

4) Banco de dados de apoio no website.

### **Cookies: mantendo o estado**

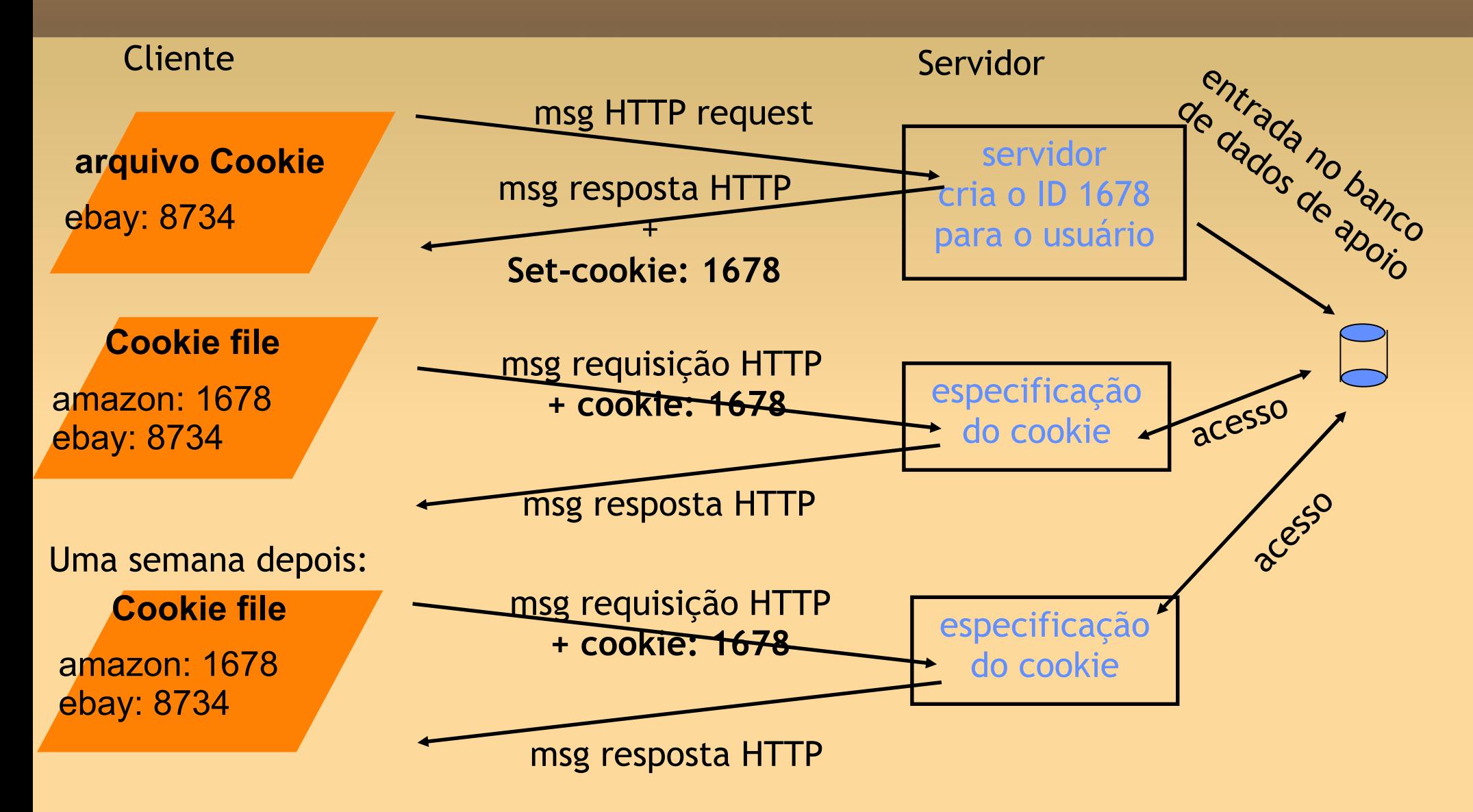

### **Cookies**

O que os cookies podem trazer:

- **Autorização**
- Cartões de compra
- Recomendações
- Estado de sessão do usuário (Web e-mail)

### **Cookies e privacidade**

- Cookies permitem que sites saibam muito sobre você!
- Você pode fornecer nome e e-mail para os sites.
- Mecanismos de busca usam redirecionamento e cookies para saberem mais sobre você.
- Companhias de propaganda obtêm informações por meio dos sites.

### **Caches Web**

- Objetivo: atender o cliente sem envolver o servidor Web originador da informação.
- Tipicamente, é instalado pelo ISP (universidade, empresa, ISP residencial).
- Por que?
	- reduz tempo de resposta;
	- **reduz tráfego no enlace de acesso.**

### **Caches Web**

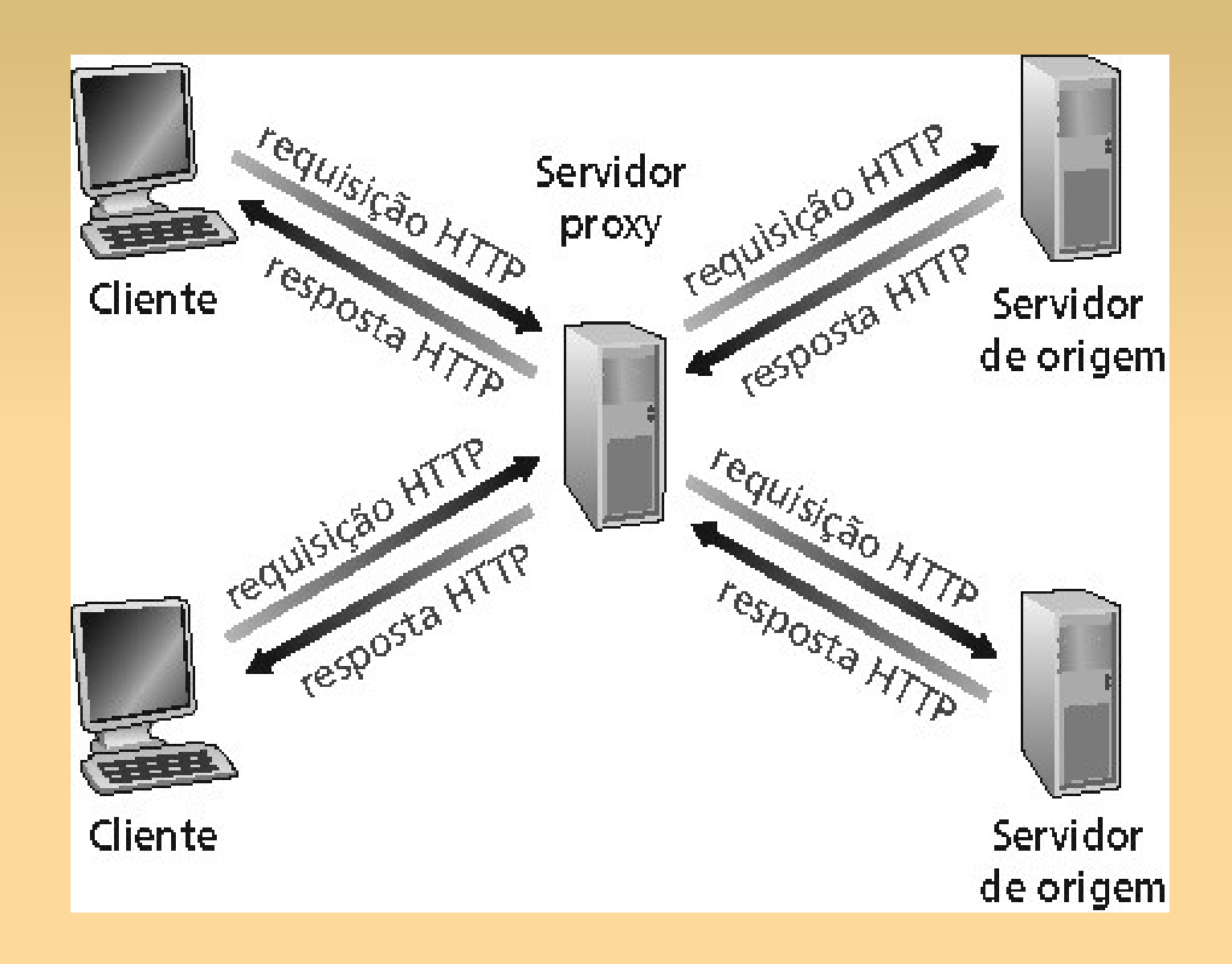

### **Caches Web**

- Caches reduzem tempo de resposta a requisição.
- Porém, as páginas armazenadas podem estar desatualizadas!!
- Como solucionar este problema?
	- **HTTP possui o GET condicional.**

# **GET condicional**

• Cliente: especifica data da versão armazenada no pedido HTTP:

#### **If-modifed-since: <date>**

• Servidor: resposta não contém objeto se a cópia é atualizada:

#### **HTTP/1.0 304 Not Modifed**

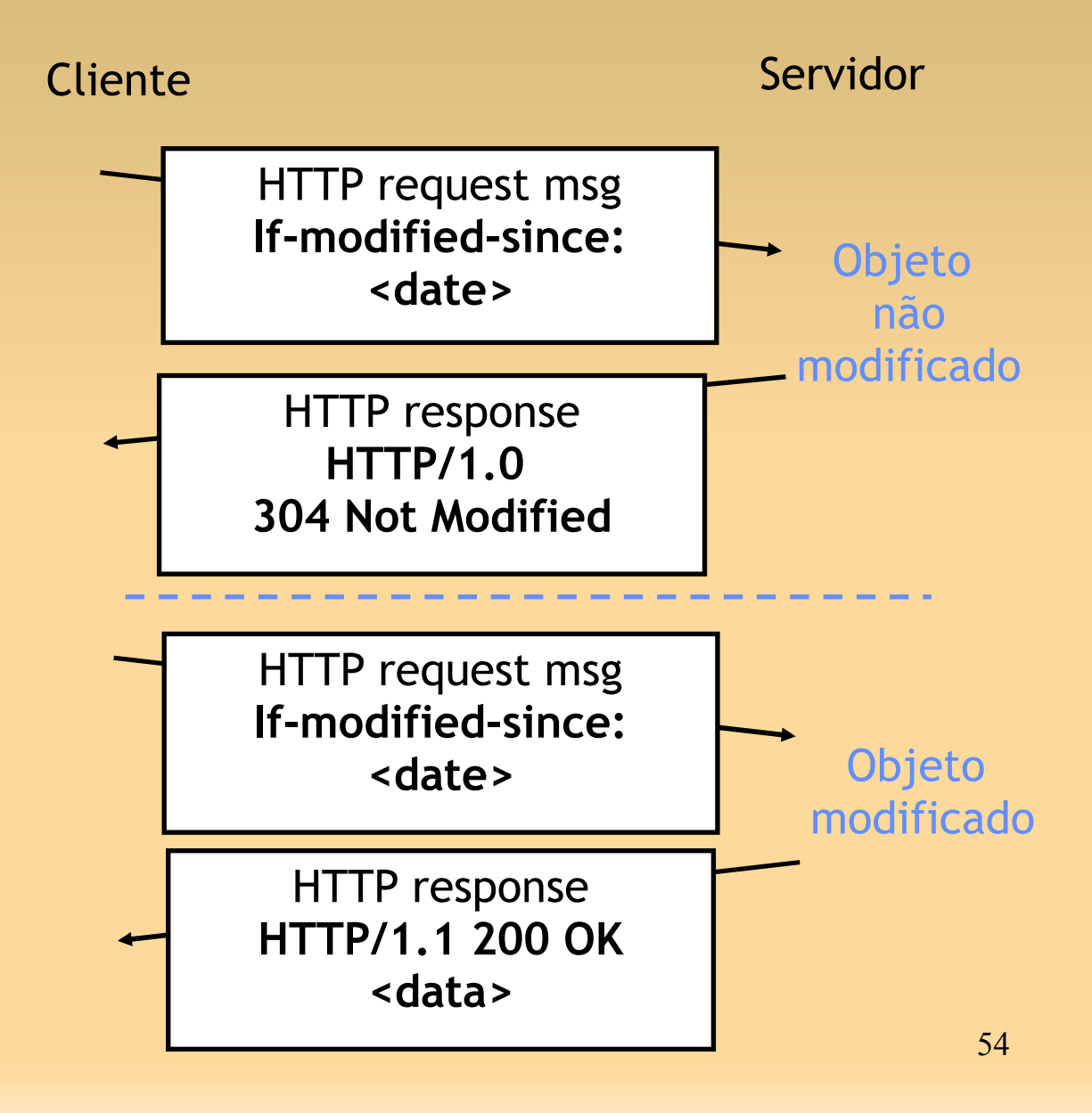

### **Perguntas???**

**Próxima aula: DNS, Email, socket.**